Seating Arrangement For Weddings Crack With Key

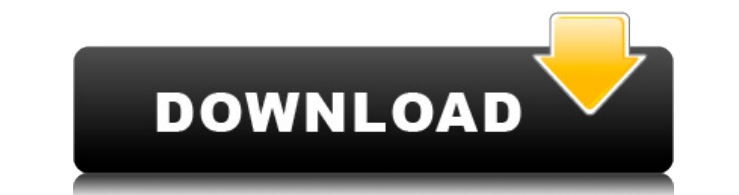

# **Seating Arrangement For Weddings Crack + Activation Code With Keygen [Updated-2022]**

The popular Animate CC Express Animation Software is now available for version CC 2014. Since version 3, Animate has been offering multiple tools to help you create expressive 2D animations and interface prototypes with re feedback on the progress of the animation. Animate CC Express Animation Software provides multiple ways to create animations. It has a drag and drop interface. You can easily position your shapes, choose the positioning of shapes, scale them or resize them to create a realistic animation. Create interactive prototypes of your web, desktop or mobile applications quickly and easily. You can choose between the timeline or the simple mode. If yo the timeline, you can easily position your shapes, create the fade or scroll effects and many more. Sketch out or prototype your application on screen with the easy to use interface and create your application in no time. shapes and objects can be moved, scaled and rotated for a realistic animation. Animate CC Express Animation Software features can be downloaded here: Animate Express CC 2014 can be downloaded here: Create animations with A Express CC 2014: \* Create animations with the easy to use interface \* Choose between the timeline or the simple mode \* Easily change the placement of any shapes \* Scale, rotate and move any shape \* Create realistic 2D anim \* Create the fade and scroll effects \* Save animations as GIF, JPG, PNG, EPS or SVG \* Easily export to other popular animation programs, including Flash \* Preview animations in real time Animate Express CC 2014 features: \* create an animation from scratch or use an existing image file \* Add interactivity to any shape with ease \* Preview all animation tools in real time \* Add motion to your animation with ease \* Save animations to SWF, GIF, J PNG, EPS, SVG or AVI file formats \* Easily export to other popular animation programs, including Flash Animate Express CC 2014: \* Easily create an animation from scratch or use an existing image file \* Add interactivity to shape with ease \* Preview all animation tools in real time \* Save animations to SWF, GIF, JPG, PNG, EPS, SVG or AVI file formats \* Easily export to other popular

KeyMacro is a keyboard macro recorder. It lets you record your keyboard shortcuts by adding them to a macro. You can edit your recorded macro, change its properties and edit the format of your recording. How to install Key 1.3.3.0 Mac 1. Run the installer, make sure you enter the license key in the License.licx. 2. Create a new folder to store the downloaded files (name it keymacro-1.3.3.0-mac), or click OK to open a new folder. 3. Right-cli the folder icon (or navigate to it by selecting File > New > Folder), select to put it in the Applications folder, click OK, then click the Uninstall button. 4. Run the uninstaller, then go to the Applications folder to de the folder you created in step 3. 5. Go to the Applications folder and rename the program to something like "KeyMacro" or "KeyMacro 1.3.3.0". Open the KeyMacro application and click the License.licx button, enter the licen you were given during the installation process and click OK. Mac OS X software compatibility: KeyMacro for Mac - 1.3.3.0.zip is tested for OS X 10.4 Tiger or higher versions. How to download KeyMacro 1.3.3.0 You can use ju browser to download KeyMacro 1.3.3.0 - please note that due to the popularity of the site, the download time may vary.We strongly recommend that you download KeyMacro 1.3.3.0 - 1.3.3.0 through the Chrome web browser.Q: Met Method's query collection parameter format I have written a method on a collection called myCollection. I have this method which takes two parameters in the following way: //This method is defined on the collection on the side Meteor.methods({ 'myMethod': function(param1, param2) { console.log(param1, param2); } }); I want to know if there is a way of passing parameters in the above method which look like: 'myMethod': function(param1, param 2edc1e01e8

# **Seating Arrangement For Weddings Crack + Keygen [Updated]**

### **Seating Arrangement For Weddings (Latest)**

Sleek and intuitive graphical interface The application takes almost no time to install and it doesn't come with a complicated setup that you would need to complete before you can actually use it. It sports a clean and int graphical interface with many nice tools at hand. Seating Arrangement for Weddings helps you manage guests and create your own wedding seating arrangement, you can design the floor plan, track RSVPs and manage menu options. Create your own seating arrangement It comes with multiple tools that you can use in order to create your own seating arrangement. It has the option to design a floor plan, in which you can easily arrange tables, stage, da floor and many more in a graphical manner. It lets you manage a guest list, where you can organize guests by primary and secondary groups, track RSVP, keep gift records and much more. It has a separate section with the opt assign seating, you can specify in a graphical manner which quests will sit at what tables. More features and tools It comes with the option to view reports about your quests and event. You can print your floor plan, quest RSVP cards, place cards and mailing labels. You can import your quest list, floor plan and a floor plan screen shot to various file formats. You can export your quest list, floor plan and a floor plan screen shot to variou formats. Download download module Rating Download and install it version 5.00 Download and install it version 5.00 Download and install it file DOWNLOAD LINKS 15 Reviews Advantages Disadvantages Web based software that really makes a difference I'm the bride and had always wanted to do my own wedding seating plan and print it. I'm a graphic designer with Photoshop and loved the idea. Seating Arrangem Weddings is a web based software and I've already downloaded the hosted version. I had to download a host to run it in the browser, and the easiest to use and cost effective one was web hosting. Once I have downloaded the hosted version I created a simple wedding seating plan and uploaded it to the web server. It's really easy to use and very easy to create your own seating plan. The features in the program are also easy to use and pretty g allows you to put

<https://techplanet.today/post/monografiekstraktumbuhanobatindonesiapdfdownload-free> <https://techplanet.today/post/wilcom-embroidery-studio-e15-portable-hot> <https://reallygoodemails.com/frusbiorempe> <https://joyme.io/prudcomosorya> <https://techplanet.today/post/fistofphysicscrack64bit-exclusive> <https://jemi.so/camtasiastudio8serialkeycrack-top> <https://tealfeed.com/michel-briefmarken-katalog-deutschland-pdf-top-odws2> <https://reallygoodemails.com/tripitpistgu> <https://techplanet.today/post/wilcom-embroidery-studio-portable-for-windows-7-work> <https://techplanet.today/post/asgvis-vray-for-sketchup-7-serial-delires-blogcom-clock-wiever-violence> <https://joyme.io/cadesmconttsu> <https://joyme.io/dextrioconsne> <https://techplanet.today/post/ausblick-3-lehrerhandbuchpdf-new> <https://techplanet.today/post/activator-for-windows-and-office-kms-pico-v90-keygen-extra-quality>

#### **What's New In Seating Arrangement For Weddings?**

"The key to art is discipline. It's very important. I have a discipline. I'm not going to lie, and that's a discipline. You've got to have it. To be an artist is being honest with yourself, with the object, with the tools, with the world." -Keith Haring "You have to be at the top of your discipline" The ballroom is a large open space. You need to arrange your guests in the most suitable seating arrangement. Using this ballroom arrangement so vou can manage the quest list and add place settings for dinner, theater and various other events. Seating Arrangement for Weddings is a neat wedding and Event Planning software designed to help you manage guests and creat own wedding seating arrangement, you can design the floor plan, track RSVPs and manage menu options. It takes no time to install and it doesn't come with a complicated setup that you would need to complete before you can a use it. Sleek and intuitive graphical interface The application takes almost no time to install and it doesn't come with a complicated setup that you would need to complete before you can actually use it. It sports a clean intuitive graphical interface with many nice tools at hand. Create your own seating arrangement It comes with multiple tools that you can use in order to create your own seating arrangement. It has the option to design a f plan, in which you can easily arrange tables, stage, dance floor and many more in a graphical manner. It lets you manage a guest list, where you can organize guests by primary and secondary groups, track RSVP, keep gift re and much more. You can specify in a graphical manner which guests will sit at what tables. More features and tools It comes with the option to view reports about your guests and event. You can print your floor plan, guest RSVP cards, place cards and mailing labels. You can import your guest list, floor plan and a floor plan screen shot to various file formats. You can export your guest list, floor plan and a floor plan screen shot to variou formats. All in all, Seating Arrangement for Weddings is a useful wedding and Event Planning software designed to help you manage guests and create your own wedding seating arrangement, you can design the floor plan, track and manage menu options. Description: "The key to art is discipline. It's very important. I have a discipline. I'm not going to lie, and that's a discipline. You've got to have it. To be an artist is being honest with your

# **System Requirements:**

1GB RAM, 200 MB VRAM OS: Windows 10 (64 bit) Processor: Dual core CPU (2.6 GHz) or better Hard disk: at least 10 GB of hard disk space DirectX: Version 11 Mouse: Analog Keyboard: 101, 104, 107, 105, 106, 108 Resolution: 1920 x 1080 Processor: Dual core CPU (2.6 GHz)

<https://www.anewpentecost.com/blender-1-3-3-free-download-updated-2022/> <https://logisticseek.com/wp-content/uploads/2022/12/radioTuner.pdf> <http://silent-arts.com/g-folder-crack-torrent-free-download-2022-new/> <https://merryquant.com/musagi-activation-code-with-keygen-download-march-2022/> <https://www.textaura.com/wp-content/uploads/2022/12/saniza.pdf> <https://xn--b1aaia9bq3ao8b.xn--p1ai/wp-content/uploads/vasgemi.pdf> <http://www.lucasrelogios.net/?p=5469> <https://shalamonduke.com/spookio-crack-win-mac-latest/> <http://playfanfgame.com/wp-content/uploads/2022/12/Chameleon.pdf> <https://myhappypetsboutique.com/alarm-clock-2-0-1-crack-with-keygen-free-download-latest/>